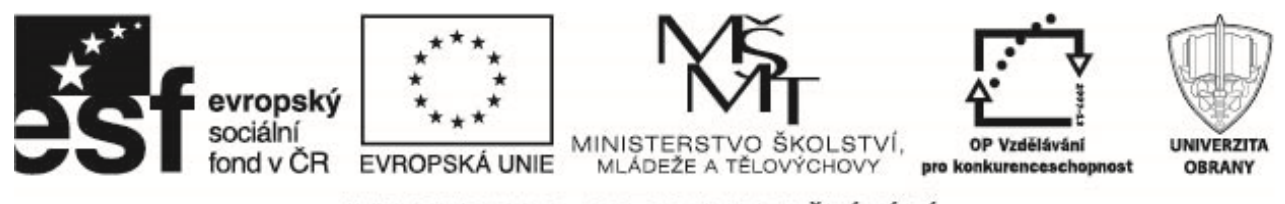

# **Mnohorozměrná statistická data**

# **1 Statisticky´ znak**

Jednotlivé objekty nebo subjekty, které jsou při statistickém zkoumání sledované, se nazývají statistické jednotky. Každá statistická jednotka musí být jednoznačně vymezena, aby nemohlo dojít k dvojímu nebo jinak zkreslenému výkladu zjištěných údajů. Statistické jednotky se vymezují z hlediska

- · věcného,
- · prostorového,
- časového.

Množina statistických jednotek stejného typu a shodného vymezení tvoří statistický soubor. V rámci statistického šetření budeme rozlišovat dva typy souborů:

- základní soubor (populace) množina všech shodně vymezených statistických jednotek,
- výběrový soubor (výběr, vzorek) podmnožina základního souboru, tj. vybraná část populace.

Vlastnosti, které u statistických jednotek budeme v rámci statistického šetření sledovat, nazýváme statistické znaky neboli statistické proměnné. Různé hodnoty, kterých může statistický znak nabývat, nazýváme obměny neboli varianty. Podle způsobu vyjadřování hodnot dělíme statistické znaky na kvantitativní – číselné a kvalitativní – slovní.

Podle typu vztahů mezi hodnotami a obměnami budeme rozlišovat statistické znaky

- $\bullet$  metrické,
- ordinální.
- nominální.

# 2 Jednorozměrné rozdělení

### 2.1 Jednorozměrné bodové rozdělení

Mějme uspořádaný datový soubor o rozsahu  $n$  prvků.

- Absolutní četnost  $n_j$  představuje počet výskytů varianty  $x_j$  v souboru. Pro absolutní četnosti platí  $\sum_{j=1}^{k} n_j = n$ , kde k je počet variant.
- Relativní četnost  $p_i$  je dána vztahem

$$
p_j = \frac{n_j}{n}
$$

a představuje podíl výskytů varianty  $x_j$  v souboru. Pro relativní četnosti platí  $\sum_{j=1}^k p_j = 1$ .

• Absolutní kumulativní četnost  $N_i$  je dána vztahem

$$
N_j = n_1 + \cdots + n_j
$$

a udává součet četností všech pozorování, která nepřekračují hodnotu  $x_i$ .

Operační program Vzdělávání pro konkurenceschopnost

Název projektu: Inovace magisterského studijního programu Fakulty ekonomiky a managementu Registrační číslo projektu: CZ.1.07/2.2.00/28.0326

PROJEKT JE SPOLUFINANCOVÁN EVROPSKÝM SOCIÁLNÍM FONDEM A STÁTNÍM ROZPOČTEM ČESKÉ REPUBLIKY.

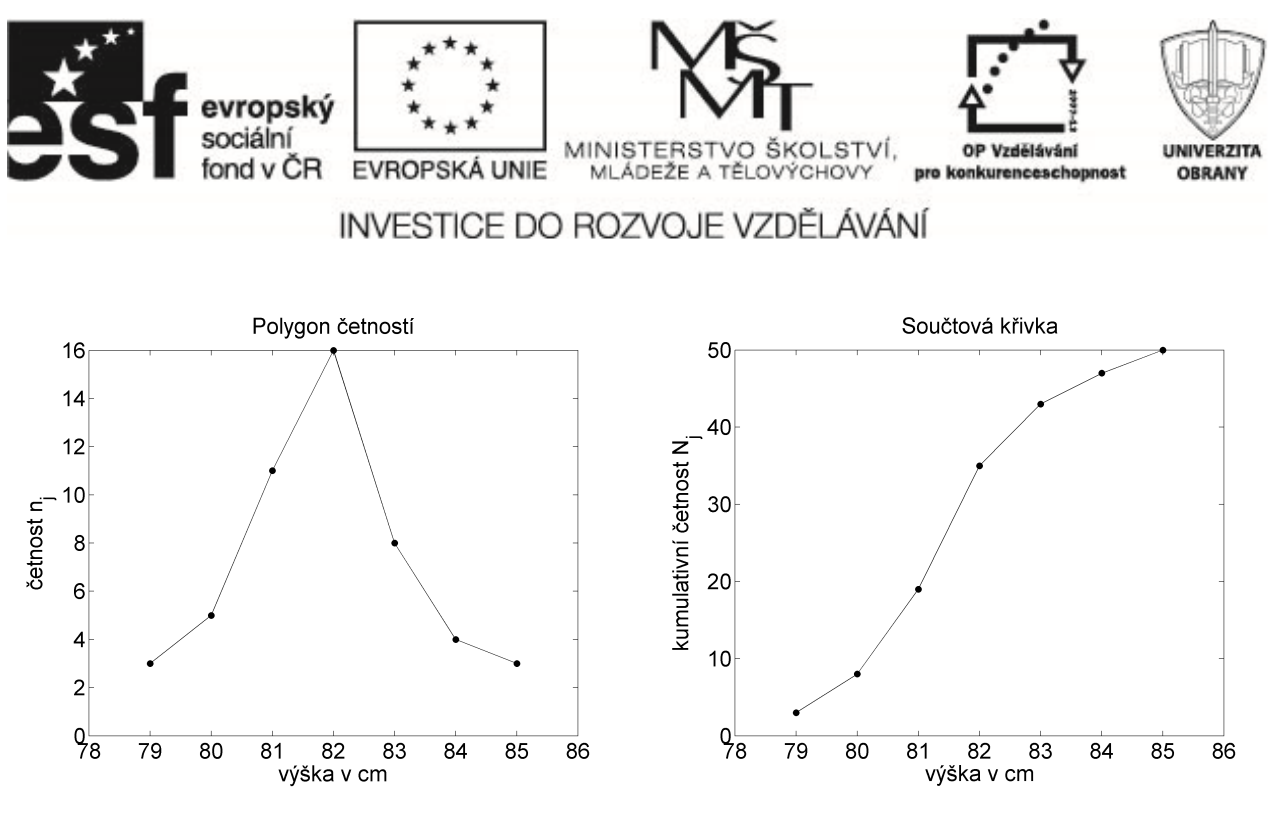

Obr. 1: Polygon četností a součtová křivka výšky 15měsíčních dětí

• Relativní kumulativní četnost  $F_j$  je určena vztahem

$$
F_j = \frac{N_j}{n} = p_1 + \dots + p_j
$$

a udává podíl četností všech pozorování, která nepřekračují hodnotu  $x_j$ .

Příklad. V rámci antropometrického průzkumu bylo podle metodiky lékařské komory provedeno měření tělesné výšky u 15měsíčních dětí. U 50 vybraných chlapců byly naměřeny tyto hodnoty (v cm):

> 83 85 81 82 84 82 79 84 80 81 82 82 80 82 80 82 83 84 82 79 83 82 83 82 82 82 81 80 82 82 83 80 82 85 81 83 81 81 83 82 81 85 83 79 81 81 81 84 81 82

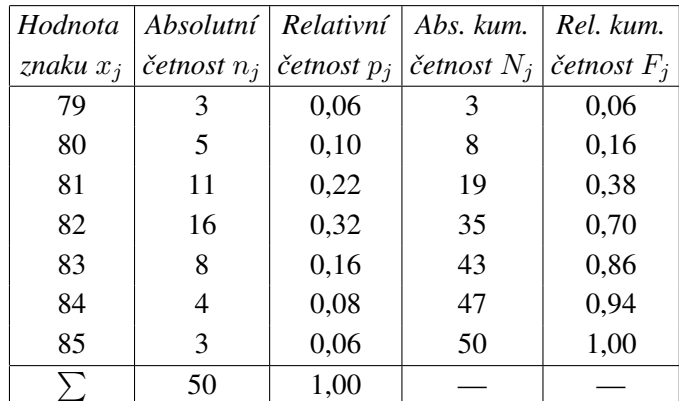

Rozdělení četností je také možné znázornit pomocí empirické distribuční funkce, kterou můžeme definovat vztahem

$$
F_n(x) = \frac{N(x_i \le x)}{n},
$$

kde výraz v čitateli značí počet prvků výběru, jejichž hodnota je menší nebo rovna  $x$ . Je to neklesající funkce s hodnotami mezi 0 a 1....

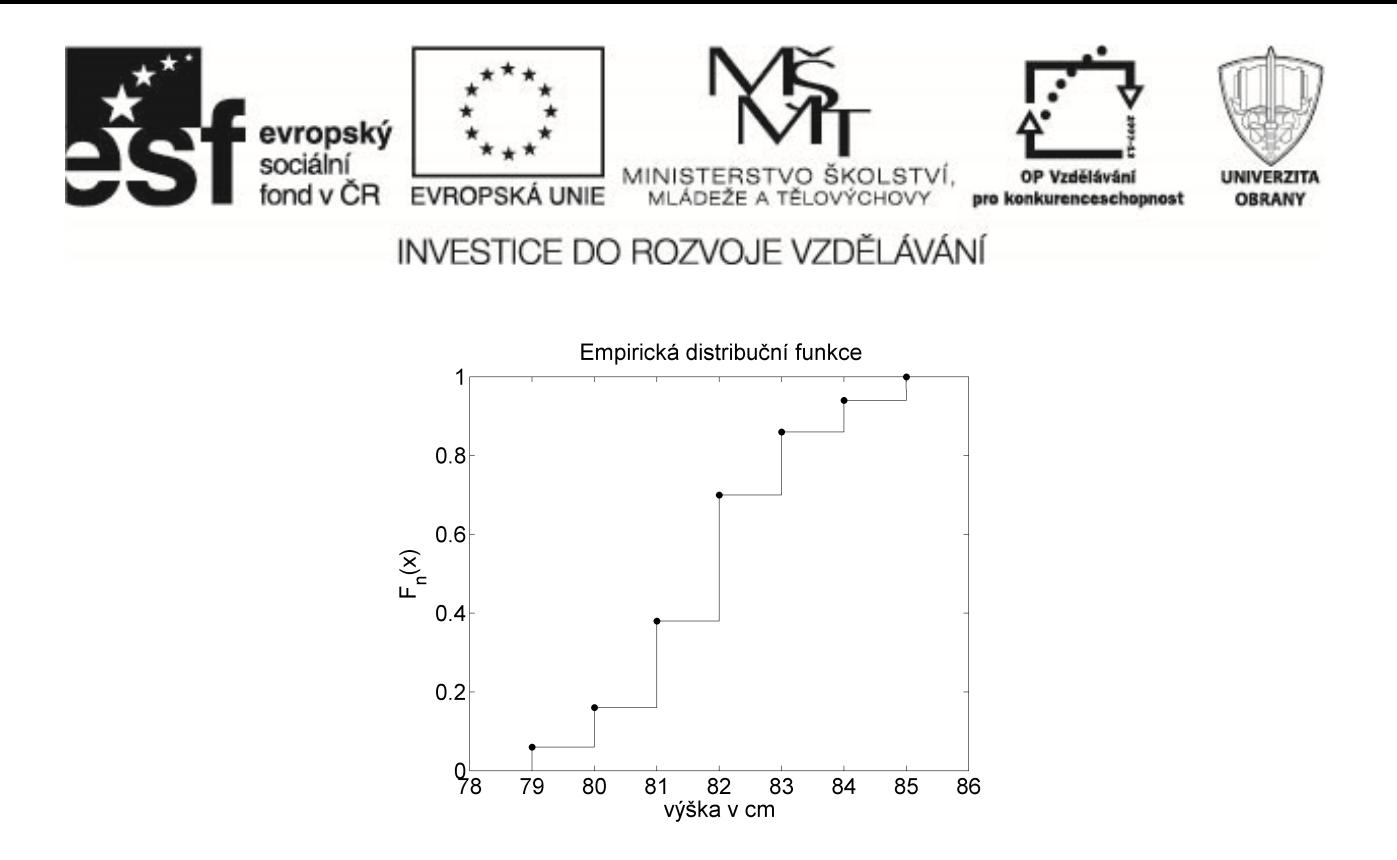

Obr. 2: Empirická distribuční funkce

### 2.2 Jednorozměrné intervalové rozdělení

Pokud datový soubor, který máme zpracovat, má větší rozsah (zpravidla  $n > 30$ ) a data reprezentují spojitý znak nebo diskrétní znak s velkým počtem variant (obměn), je vhodné nejprve data uspořádat podle velikosti a zjistit nejmenší a největší hodnotu  $x_{\min}$  a  $x_{\max}$  sledovaného znaku. Odtud lze určit **variační rozpětí**  $R = x_{\max} - x_{\min}$ udávající šířku intervalu, ve kterém se data nacházejí.

Pro určení optimálního počtu  $(k)$  intervalů existuje několik pravidel, např.:

- Sturgesovo pravidlo  $k \approx 1 + 3.32 \log n$ ,
- Yuleovo pravidlo  $k \approx 2.5 \sqrt[4]{n}$ ,
- jiná pravidla  $k \approx \sqrt{n}$ , příp.  $k \approx 5 \log n$ .

Odtud zvolíme podle uvážení vhodné  $k$  a orientačně stanovíme šířku intervalů ze vztahu  $h = \frac{R}{k}$  $\frac{R}{k}$ . Dále stanovíme počátek prvního intervalu (ozn. a) a šířku intervalů zvolíme tak, aby nejmenší a největší hodnota padly do prvního a posledního intervalu.

Číselnou osu tedy rozdělíme na intervaly

$$
(-\infty, u_1), (u_1, u_2), \ldots (u_r, u_{r+1}), (u_{r+1}, \infty)
$$

a budeme zjišťovat četnosti v těchto intervalech. Při kontrole dodržování hygienických norem v kuchyni se prováděl odběr vzduchu a pomocí filtru Pallflex se měřilo množství prachových částic. Ze 60 vzorků vzduchu jsme dostali následující výsledky (v  $\mu$ g/m $^3$ ):

> 1,23 1,10 1,54 1,34 1,06 1,09 1,41 1,48 1,52 1,37 1,37 1,63 1,51 1,53 1,31 1,23 1,31 1,27 1,17 1,27 1,34 1,27 1,09 1,01 1,41 1,22 1,27 1,37 1,14 1,22 1,43 1,40 1,41 1,51 1,51 1,47 1,14 1,34 1,16 1,51 1,58 1,33 1,31 1,04 1,58 1,12 1,19 1,17 1,47 1,24 1,45 1,29 1,17 1,63 1,39 1,02 1,38 1,39 1,43 1,28

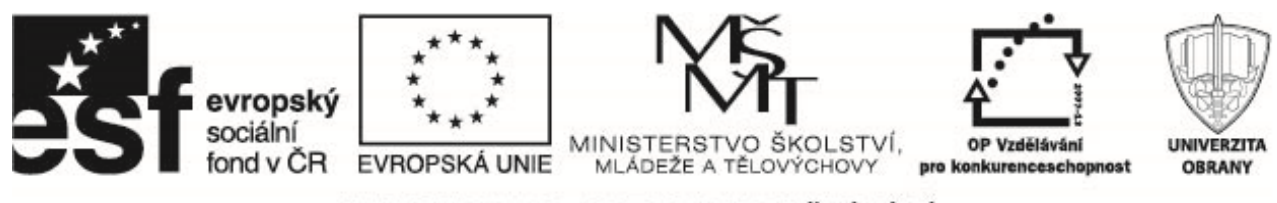

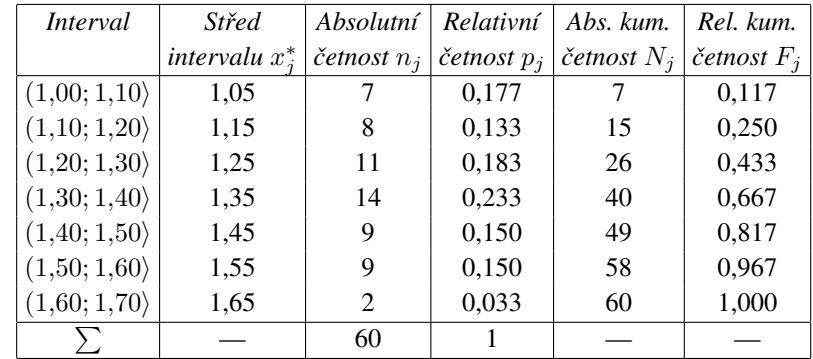

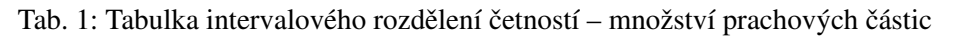

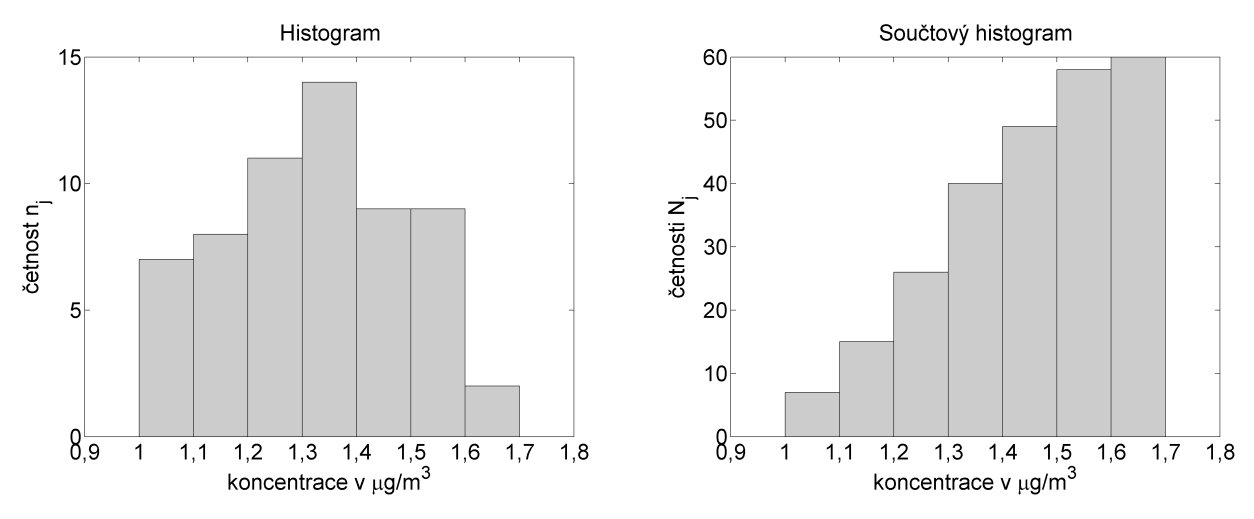

Obr. 3: Histogram a součtový histogram koncentrace prachu

## **3** Dvourozměrné rozdělení četností

### 3.1 Dvourozměrné bodové rozdělení četností

Mějme dvourozměrný datový soubor  $\sqrt{ }$  $\left\lfloor \right\rfloor$  $x_1$   $y_1$ . . . . . .  $x_n$   $y_n$  $\setminus$ 

, kde znak $X$  má $r$  variant a znak $Y$  má $s$  variant.

- Simultánní absolutní četnost  $n_{jk}$  představuje počet výskytů dvojice  $(x_j, y_k)$  v souboru, tedy  $n_{jk}$  =  $N(X = x_j \wedge Y = y_k).$
- Simultánní relativní četnost dvojice  $(x_j, y_k)$  je dána vztahem

$$
p_{jk} = \frac{n_{jk}}{n}.
$$

• Marginální absolutní četnost varianty  $x_j$  je definována jako

$$
n_{j.} = N(X = x_j) = n_{j1} + \cdots + n_{js}.
$$

4

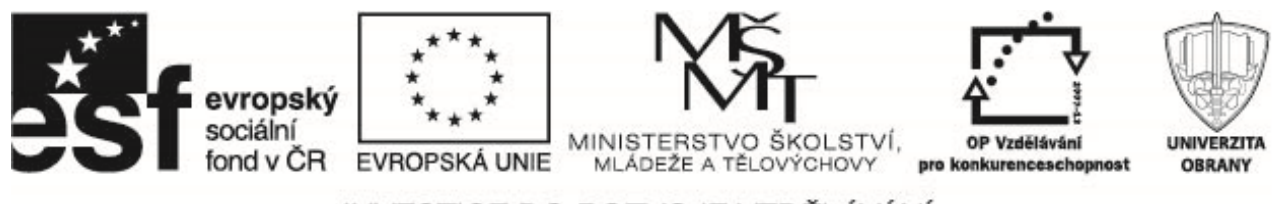

| $x_j$          |    |   |    | $y_i$  |                |    |   |
|----------------|----|---|----|--------|----------------|----|---|
| $\overline{3}$ |    |   | 5  | 5      | 5              |    |   |
| 4              | 9  | 5 | 7  | 6      | 8              |    | 8 |
| 5              | 9  | 8 | 9  | 10     | $\overline{7}$ |    |   |
| 6              | 10 | 8 | 10 | 10     | 10             | 9  |   |
| 7              | 9  | 7 | 8  | 9      | 10             | 9  |   |
| 8              | 8  |   | 7  | 8      | 6              | 10 |   |
| 9              | 5  |   | 6  | $\tau$ | 6              | 8  |   |

Tab. 2: Tabulka bodového rozdělení četností

| stáří/sklizeň | 4 | 5      | 6 | 7        | 8 | 9 | 10       | $n_j$ . |
|---------------|---|--------|---|----------|---|---|----------|---------|
|               |   | 3      | 0 |          | 0 | 0 | 0        | 5       |
|               | 0 |        |   | 2        | 2 |   | $\theta$ |         |
| 5             | 0 | 0      | 0 | 2        | 1 | 2 |          | 6       |
| 6             |   | 0      | 0 | $\theta$ |   |   |          | 6       |
|               | 0 | $_{0}$ | 0 | 1        |   | 3 |          | 6       |
| 8             | 0 | 0      |   | 2        | 2 | 0 |          | 6       |
| 9             |   |        | 2 | 1        |   | 0 | 0        | 6       |
| $n_{.k}$      | 2 | 5      | 4 | 9        | 8 |   |          | 42      |

Tab. 3: Tabulka bodového rozdělení četností

• Marginální relativní četnost varianty  $x_j$  je definována jako

$$
p_{j.}=\frac{n_{j.}}{n}=p_{j1}+\cdots+p_{js}.
$$

• Marginální absolutní četnost varianty  $y_j$  je definována jako

$$
n_{.k} = N(X = y_k) = n_{1k} + \cdots + n_{rk}.
$$

• Marginální relativní četnost varianty  $y_k$  je definována jako

$$
p_{.k}=\frac{n_{.k}}{n}=p_{1k}+\cdots+p_{rk}.
$$

• Sloupcově podmíněná relativní četnost varianty  $x_j$  za předpokladu  $y_k$  je dána vztahem

$$
p_{j(k)} = \frac{n_{jk}}{n_{.k}}.
$$

• Sloupcově podmíněná relativní četnost varianty  $y_k$  za předpokladu  $x_j$  je dána vztahem

$$
p_{(j)k} = \frac{n_{jk}}{n_{j.}}.
$$

Příklad: U 42 zákrsku jabloní bylo zaznamenáno stáří stromu v letech (znak X) a roční sklizeň (znak Y).

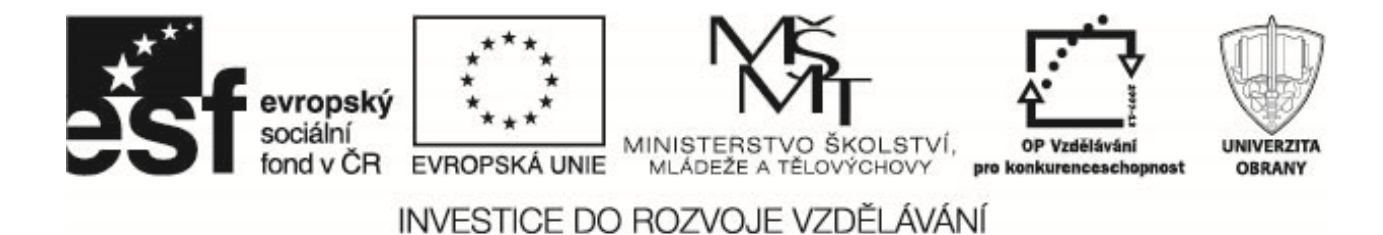

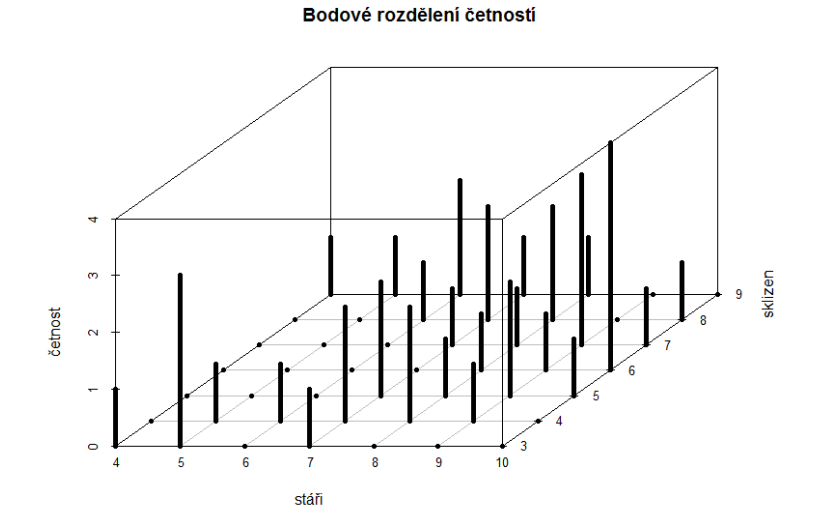

Obr. 4: Grafické znázornění dvourozměrného bodového rozdělení četností

### **3.2 Dvourozměrné intervalové rozdělení četností**

Mějme dvourozměrný datový soubor  $\sqrt{ }$  $\overline{ }$  $y_1$ . . . . . .  $x_n$   $y_n$  $\setminus$ , kde hodnoty znaku $X$ roztřídíme do $r$ třídících intervalů

 $(u_j, u_{j+1}), j = 1, \ldots, r$  a hodnoty znaku Y roztřídíme do s intervalů  $(v_k, v_{k+1}), k = 1, \ldots, s$ . Jednotlivé četnosti jsou potom vztaženy na četnosti hodnot v daných intervalech. Bylo provedeno 34 měření pH a množství hydrogenuhličitanu ve studniční vodě

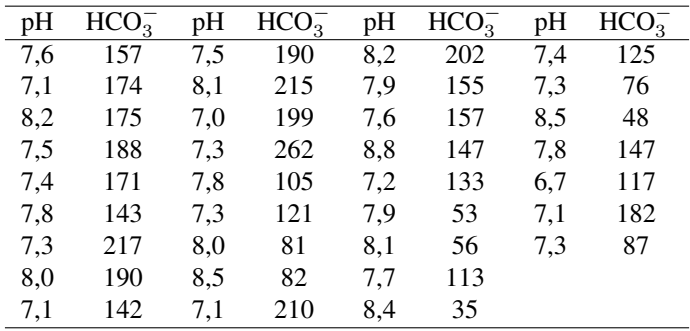

# **4 Cˇ ı´selne´ charakteristiky znaku**

Číselné charakteristiky znaku

- $\bullet$  charakteristiky polohy průměry, kvantily, modus
- charakteristiky variability rozptyl, sm. odchylka, výběrový rozptyl a sm. odchylka, kvantilové rozpětí . . .

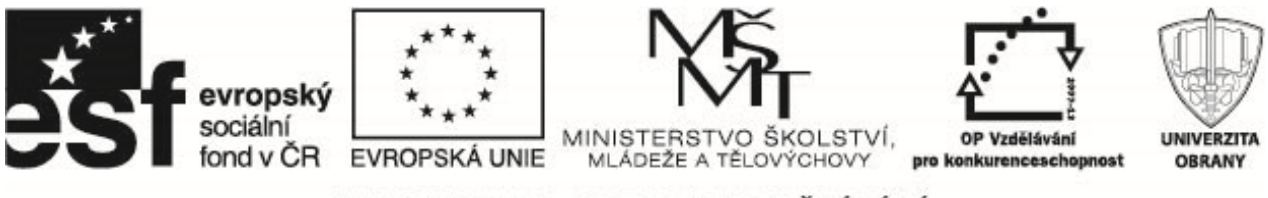

| pH/HCO <sub>3</sub> | $30 - 70$ | $70 - 110$ | $110 - 150$ | 150–190 | $190 - 230$ | 230–270 | $n_i$ |
|---------------------|-----------|------------|-------------|---------|-------------|---------|-------|
| $6,6 - 7,0$         |           |            |             |         |             |         |       |
| $7,0-7,4$           |           |            |             |         |             |         | 10    |
| $7,4-7,8$           |           |            |             |         |             |         | 10    |
| $7,8-8,2$           |           |            |             |         |             |         |       |
| $8,2-8,6$           |           |            |             |         |             |         |       |
| $8,6 - 9,0$         |           |            |             |         |             |         |       |
| $n_{.k}$            |           |            |             |         |             |         | 34    |
|                     |           |            |             |         |             |         |       |

Tab. 4: Tabulka intervalového rozdělení četností

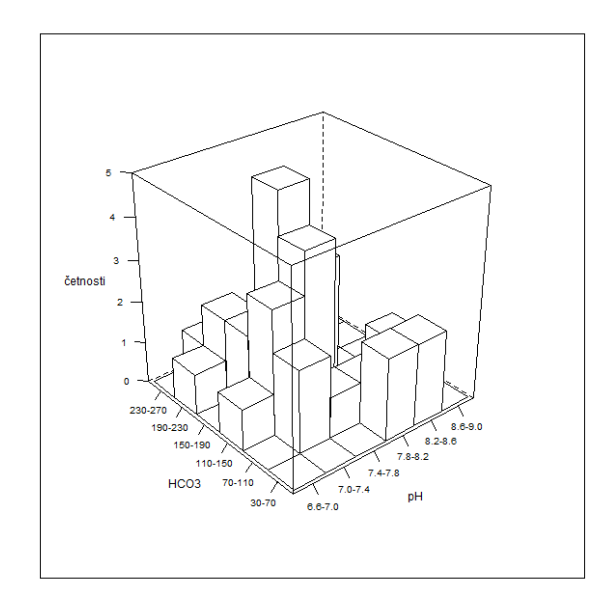

Obr. 5: Grafické znázornění dvourozměrného intervalového rozdělení četností

- charakteristiky koncentrace koeficient šikmosti a špičatosti
- charakteristiky těsnosti závislostí
- průměry:
	- aritmetický průměr  $\overline{x} = \frac{1}{n}$  $\frac{1}{n}$  $\sum_{n=1}^{n}$  $i=1$  $\dot{x_i}$
	- harmonický průměr  $\overline{x}_H = \frac{n}{\sum\limits_{i=1}^{n}}$  $\frac{1}{x_i}$
	- geometrický průměr  $\overline{x}_G = \sqrt[n]{x_1 \cdot x_2 \cdots x_n}$
- kvantily:  $x_p$  je hodnota znaku, pro kterou platí, že 100p % jednotek uspořádaného souboru má hodnotu menší nebo rovnu  $x_p$  a  $100(1-p)$ % jednotek má hodnotu větší nebo rovnu  $x_p$ .
- modus:  $\hat{x}$  je hodnota znaku s největší četností
- variační rozpětí:  $R = x_{\text{max}} x_{\text{min}}$ .

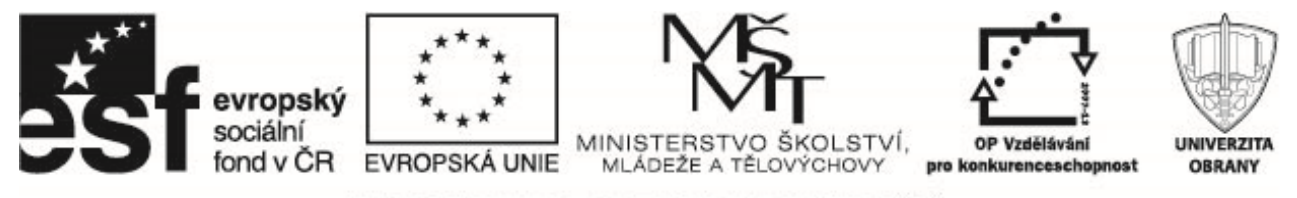

- kvantilová rozpětí: např.  $R_Q = x_{0.75} x_{0.25}$
- rozptyl (momentový):  $s_n^2 = \frac{1}{n}$  $\frac{1}{n}$  $\sum_{n=1}^{n}$  $\frac{i=1}{i}$  $(x_i-\overline{x})^2$
- směrodatná odchylka  $s_n = \sqrt{s_n^2}$

• výběrový rozptyl
$$
s^2 = \frac{1}{n-1} \sum_{i=1}^{n} (x_i - \overline{x})^2
$$

- výběrová směrodatná odchylka  $s =$ √  $s^2$
- průměrná odchylka  $d_{\overline{x}} = \frac{1}{n}$  $\frac{1}{n}$  $\sum_{n=1}^{n}$  $i=1$  $|x_i - \overline{x}|$

• koeficient šikmosti: 
$$
a_3 = \frac{1}{n} \frac{\sum_{i=1}^{n} (x_i - \overline{x})^3}{s_n^3}
$$

• koeficient špičatosti: 
$$
a_4 = \frac{1}{n} \frac{\sum_{i=1}^{n} (x_i - \overline{x})^4}{s_n^4} - 3
$$

Mějme dvourozměrný datový soubor  $\sqrt{ }$  $\overline{ }$  $x_1$   $y_1$ . . . . . .  $x_n$   $y_n$  $\setminus$ , označme  $\bar{x}$  a  $\bar{y}$  průměry znaků a  $s_x$ ,  $s_y$  směrodatné odchylky

znaků  $X, Y$ . Koeficient korelace (Pearsonův) je definován vztahem

$$
r_{xy} = \frac{1}{n} \sum_{i=1}^{n} \frac{x_i - \overline{x}}{s_x} \frac{y_i - \overline{y}}{s_y}.
$$

Lze jej vyjádřit ve tvaru

$$
r_{xy} = \frac{s_{xy}}{s_x s_y},
$$

kde

$$
s_{xy} = \frac{1}{n} \sum_{i=1}^{n} (x_i - \overline{x})(y_i - \overline{y})
$$

je kovariance znaků  $X$  a  $Y$ . V případě dvourozměrného souboru kvalitativních údajů, které jsou po složkách ordinálního typu, je možno zjistit stupeň závislosti těchto dvou znaků. K měření takovýchto závislostí se používá  ${\bf S}$ pearmanův korelační koeficient. Hodnotám  $x_i,y_i$  přiřadíme pořadová čísla  $p_i,q_i$  (pořadí jednotlivých hodnot při uspořádaní podle velikosti). Spearmanův koeficient (koeficient pořadové korelace) je potom definován vztahem

$$
\rho = 1 - \frac{6 \sum_{i=1}^{n} (p_i - q_i)^2}{n(n-1)}.
$$

Mějme dvourozměrný datový soubor. Řekneme, že dvojice  $(x_i, y_i)$  a  $(x_j, y_j)$  jsou ve shodě (concordant), pokud platí, že  $x_i > x_j$  a zároveň  $y_i > y_j$  nebo  $x_i < x_j$  a zároveň  $y_i < y_j$ . Řekneme, že nejsou ve shodě (discordant), pokud  $x_i < x_j$  a zároveň  $y_i > y_j$  nebo  $x_i > x_j$  a zároveň  $y_i < y_j$ . V případě, že  $x_i = x_j$  nebo

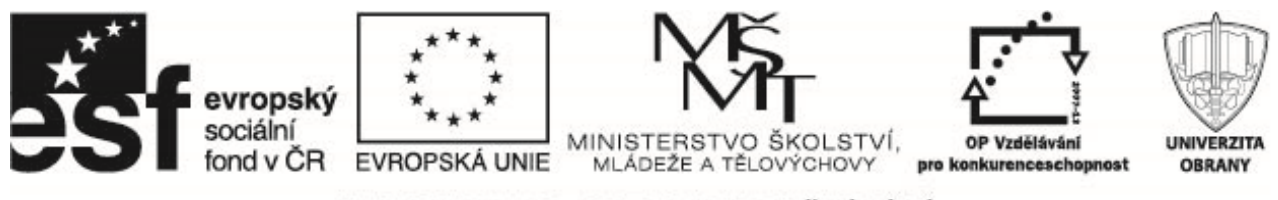

 $y_i = y_i$  nemluvíme ani o shodě, ani o neshodě. Označme počet dvoji ve shodě  $n_c$  a počet dvojic, které ve shodě nejsou  $n_d$ . Kendallův korelační koeficient je definován vztahem

$$
\tau = \frac{n_c - n_d}{\frac{1}{2}n(n-1)}.
$$

### **Příklady k procvičení**

1. U 30 žáků byly zjištěny hodnoty znaků  $X$  – známka z fyziky,  $Y$  – známka z chemie a  $Z$  – pohlaví  $(0 \dots$  dívka,  $1 \dots$  chlapec).

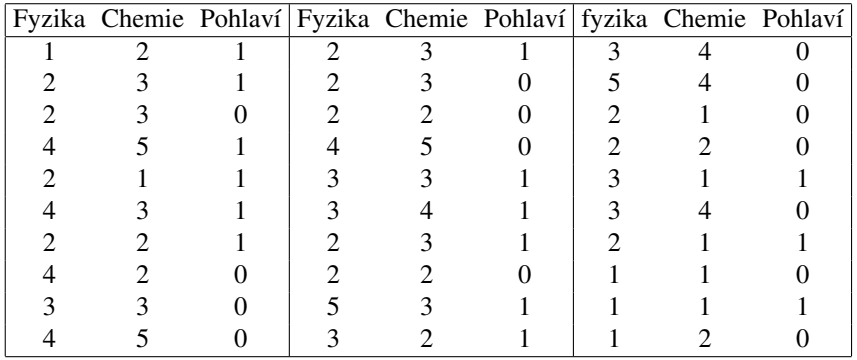

Sestavte tabulky rozdělení četností (jednorozměrné) pro známky z fyziky a chemie, zobrazte graficky. Spočítejte základní charakteristiky (průměr, výběrovou směrodatnou odchylku a rozptyl). Sestavte dvourozměrnou tabulku bodového rozdělení četností (známka z fyziky a chemie), vyjádřete graficky. To stejné proved'te zvlášť pro dívky a pro chlapce. [Datový soubor: znamky.txt]

2. U 40 pracovníků byla sledována závislost počtu chybných operací za směnu (Y) na délce zapracování v hodinách (X) s těmito výsledky

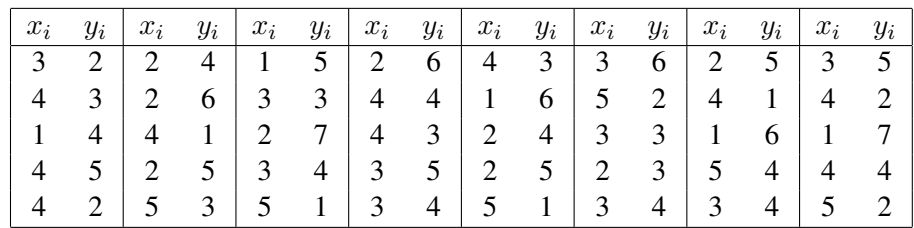

Sestavte dvourozměrnou tabulku bodového rozdělení četností, vyjádřete graficky. Sestavte tabulky rozdělení četností (jednorozměrné) pro počet chybných operací a délku zapracování, zobrazte graficky. Spočítejte základní charakteristiky (průměr, výběrovou směrodatnou odchylku a rozptyl).

[Datový soubor: chyby\_zapracovani.txt]